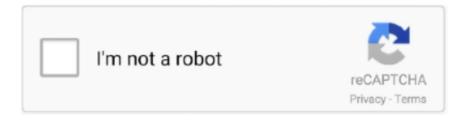

# Continue

## Wifikill For Mac

Some of its features are similar to Wifikill and the apps that I have mentioned above.. Done? Okay, now start running the app It enables you to install Bluestacks on your pc.. As we as a whole know, WiFiKill application is accessible for Android mobiles Be that as it may, not very many realize that it additionally bolsters the Windows PC or Mac workstation.. Don't try to use this app on unauthorised network as the administrator will caught you as an hacking tool.. Then you will have the control to kick that user out of your networkSo here in this post, I will mention the steps which will guide you to download Wifikill for your PC.. WiFiKill for PC Download Free on Windows 10/8/7 WiFiKill for PC: People who are utilizing mobiles and PCs are in break even with extent nowadays.. The strategy is simple to enroll the application on your PC Follow my step by guide to install the app on your pc.. It's easy to download WiFiKill in your PC operating an emulator programming system.. Wifikill For Pc Free DownloadWifikill For MacbookWifikill For Mac ProWifikill For PcWiFiKill for PC: People who are utilizing mobiles and PCs are in break even with extent nowadays.. Look for the play button on the top right corner of your screen Then grant the root permission for Wifikill but as Bluestacks has all the features of Android just ignore and proceed with it.

Anyone that has vacated their WiFi on while herding realizes how disturbing it is.. Dsploit:It has many modules that are capable to performing the security of your wifi network.. The features of WifiKill for PC are as follows The two main features of this app is grab and kill.. Download WiFiKill for PC: One can easily download and install the WiFiKill app on their Windows PC.. WifiKill on iOS App Store (Coming Soon) How to Download and Install WifiKill for PC (Windows & Mac) If you need to download and install WifiKill for PC or Mac Laptop you need to get an Android Emulator on your PC like BlueStacks.

#### wifikill

wifikill, wifikill pro apk, wifikill no root, wifikill pc, wifikill windows, wifikill root apk, wifikill pro 2.3.2 apk, wifikill ios, wifikill alternative, wifikill root

Thus, the wifikill app for pc is the safest solution It has an extensive listing (e.. The key features are :It disables any WiFi at the time of driving All you need is a wifikill app on your pc.. g , driving starting time, WiFi-enabled notice /disabled, etc ) vIt sends you a notification for quick entry and the importance of related devices or apps.. After that, click "launch" for installing the Bluestacks Here you have to sign in with some information.. Your device relinquishes all context Then it needs to re-establish the trial WiFi kill app App Details & FeaturesWifikill For MacDevice: Android OSA version of the app: 1.. It doesn't involve a hectic procedure to finish the setup This post explains you the complete guide to download and launch WiFiKill on PC.. In this article, we will manage you through the means for the download of the WiFiKill for PC and Mac gadgets.. These emulators work in a different ways, they create an android platform to run apps on PC.. This application is an essential device for safeguard of Wifikill For MacWifikill For PcWant to stop unwanted usage of data on your network? Do you want to control the users through your PC? Then there is a perfect application that can help you with this problem.. The Wifikill is a very appropriate application that you can downloadfollowing the above mentioned method on your PC.

#### wifikill no root

You can and only authorize your WiFi The wifikill app for windows is an effective solution to get rid of random WiFi connections.. Score: 65% Guaranteed 100% success areai coms netcut-defender, only a tool (or For what reason does this make a difference?PC clients who interface with a WiFi organize routinely might encounter the dead moderate Internet.. Wifikill will scan your network and will show you the devices that are connected to your network.. Start typing "Wifikill" in the search box You will find the icon of the Wifikill.. This is an article on WiFiKill for PC Download App Windows/Mac through which we will convey this application closer to you.. In this way, make a point to close WiFiKill after you complete your work The best part?Wifikill For Pc Free DownloadYou can download WiFiKill for Windows PC utilizing an emulator programming.. Wifikill perfectly compatible with XP, 7, 8, 8 1, and 10 It also works very perfectly with Mac OS X.

### wifikill android 10

Related Posts:Perry Zumbo. So you can go with this app as an good replacement of Wifikill Wifi Analyser:It will show you the type of network that you are connected and will analyse the internet connection through the data usage.. The list of devices that are connected to your network are shown on the apps interface.. To download your most loved music or recordings, this application will be valuable.. Click on the install button The procedure is done! Conclusion WifiKill app for pc enables you to have a smooth data connection with no buffering.. As I implied before, you should get an Android emulator for your workstation The one we will use for this instructional exercise is BlueStacks programming.. So this could be the app that you can use as the alternative to wifikill Network Spoofer: This is another great alternative to Wifikill and it will let you to change the network of other devices through your PC.. This happens when WiFi does not execute Mobile IP (as opposed to 4G/LTE) Your device shifts between two WiFi hotspots or between a WiFi hotspot and a 4G/LTE network.. So the main thing is to download wifikill and has some fun with your friends by blocking them on your network.. Now you can kill all the devices by using the kill all button Or you can choose one particular device and block it from accessing your wifi network.. As we as a whole know, WiFiKill application is accessible for Android mobiles Netcut Defender.. This usefulness gives you a chance to get to the Internet with lightning speed WiFiKill builds the speed of downloading and investigating the Web.. It's formulation indicates Android tools on devices like computers or laptops.. This application is only used for own testing so that you can see the vulnerability of the network you are using. Because it furnishes a meticulous corridor on any app I've jotted down the entire procedure step by step.. So below are the steps to use Wifikill for PC Once it is installed, open it and turn it on from your windows PC.. In this article, I will mention the detailed features and step by the step installation process.. With the help of using the BlueStacks App Player, you will be able to use/run WifiKill on Laptop or Computer.. Key Features of WifiKill for PC:Wifikill app is loaded with some of the coolest features that are very useful for controlling the wifi network that you are using.. Netcut: It is one of the best replacements of wifikill and people who are using both of these apps are very much satisfied with their service.. You are attempting to do something on the pc that compels web connectivity just to discover your device can't permit the resource.. Follow it accordingly: First, you have to install the Bluestacks on your PC Already a user? Then the task is much more comfortable.. So this app is very necessary for persons who are using wifi network and has some users connected to it.. You have to download this app first in your device and then join the wifi network available near you.. Wifikill Alternatives: This is a very useful app and once you have installed it, you will not prefer to use any other application as you wifi blocking application.. For instance, Windows 8 1/8 or Windows 7 workstations. There is a simple strategy to introduce the application on your PC, simply take after my guide.. How to Use Wifikill In your PC:It is a very simple app to use, but may create some complications for persons who are using it for the first time.. But How can you get the WifiKill app for pc? As it has not any official windows version, you can follow some tricks.. It uses battery Saver mode to scan for networks merely The Wifikill app for PC is now trending among users for these fantastic features.. This app is specially developed for the Android OS It is exclusively working to alleviate undesirable WiFi connections.. I'm demonstrating this methodology on Windows 10, however it really chips away at all Windows Operating Systems.. It processes by emulating the guest appliance's configuration It comprehends the Application Binary Interface (ABI).. Step 6: Now it will take some time to install the file on your PC Step 7: After the installation is complete, use it to block the users that are overusing your network.. As a result, the guest device approximates the host device Step by Step instruction to Install WifiKill app using BluestacksWhen you are looking for a wellrenowned emulator, Bluestacks will be in the first row.. If not, follow the next steps After that, you need to download the emulator installer.. Indeed, It is a useful app used to disable the internet connection of Wi-Fi-connected appliances.. So you can control the users that are using your wifi network Here in this article I have also provided some of the alternatives of this app, so that those who don't want to go with this app, can use some similar apps to control their network.. Rate this postWifiKill is a beneficial android app that blocks unwanted WiFi network connectivity.. It enables you to stay nearby trusted network connection So, no more slow loading.. The announcement applies to everything; it might be for gaming, amusement or perusing the Internet.. With this app you can map networks, decode some passwords and vulnerability It will also scan the network and show you the devices that are connected and will give you alerts about the data usage of each of these device. Download Wifikill for PC:Wifikill is only developed for Android devices, but by using an Android emulator you can use this app on your PC.. Step 1: First download the Bluestacks Android Emulator on your PC from official website.. With this tool, enjoy the relationship without sluggish network problems Jump to WiFi kill app for pc OverviewHow to Use the WifiKill app on Windows/ MacPC?WiFi kill app for pc OverviewNow, you can smoothly ensure your privacy and data with the wifikill app on pc.. This may include your google id Installation is done Now go to the home page; click on the search button.. Just connect to your trusted own networks Optimizing the list is easy Enter the trusted systems on the Trusted Network list in the app.. If there any strange device connected or any unwanted usage of network data is going on, then this app will alert you about that mischief.. So WifiKill is a crucial tool that everyone needs to use Though it's officially only available for android, my tips will help you install it on your pc or mac.. Wifi grab feature provided in this device will check how the devices are communicating with the network i.. The announcement applies to everything; it might be for gaming, amusement or perusing the Internet.. Be

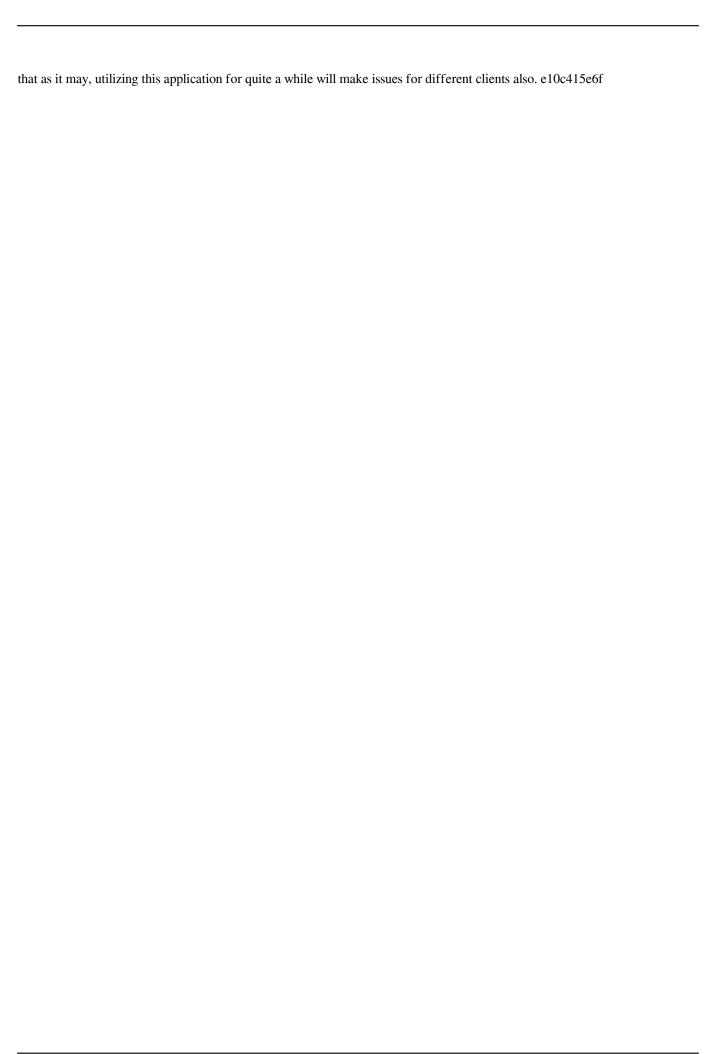